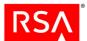

# RSA BSAFE® Crypto-C Micro Edition Version 4.0.1 and 4.0.2.5 Security Policy Level 1 with Level 2 Roles, Services, and Authentication

This is a non-proprietary Security Policy for RSA BSAFE Crypto-C Micro Edition 4.0.1 and 4.0.2.5 (Crypto-C ME). It describes how Crypto-C ME meets the Level 2 security requirements of FIPS 140-2 for roles, services and authentication, the Level 3 security requirements of FIPS 140-2 for the cryptographic module specification and design assurance, and the Level 1 security requirements of FIPS 140-2 for all other aspects. It also describes how to securely operate Crypto-C ME in a FIPS 140-2-compliant manner.

FIPS 140-2 (Federal Information Processing Standards Publication 140-2 - *Security Requirements for Cryptographic Modules*) details the United States Government requirements for cryptographic modules. For more information about the FIPS 140-2 standard and validation program, see the FIPS 140-2 page on the NIST Web site at <a href="http://csrc.nist.gov/groups/STM/cmvp/standards.html">http://csrc.nist.gov/groups/STM/cmvp/standards.html</a>.

This document may be freely reproduced and distributed whole and intact including the Copyright Notice.

#### **Contents:**

| 1 | Introduction                                | 2  |
|---|---------------------------------------------|----|
|   | 1.1 References                              | 2  |
|   | 1.2 Document Organization                   | 2  |
| 2 | Crypto-C ME Cryptographic Toolkit           | 3  |
|   | 2.1 Cryptographic Module                    | 3  |
|   | 2.2 Crypto-C ME Interfaces                  | 8  |
|   | 2.3 Roles, Services, and Authentication     | 10 |
|   | 2.4 Cryptographic Key Management            | 12 |
|   | 2.5 Cryptographic Algorithms                | 15 |
|   | 2.6 Self Tests                              | 16 |
| 3 | Secure Operation of Crypto-C ME             | 18 |
|   | 3.1 Crypto Officer and Crypto User Guidance | 18 |
|   | 3.2 Roles                                   | 19 |
|   | 3.3 Modes of Operation                      | 20 |
|   | 3.4 Operating Crypto-C ME                   | 21 |
|   | 3.5 Startup Self-tests                      | 21 |
|   | 3.6 Deterministic Random Number Generator   | 22 |
| 4 | Services                                    | 23 |
|   | 4.1 Authenticated Services                  | 23 |
|   | 4.2 Unauthenticated Services                | 25 |
| 5 | Acronyms and Definitions                    | 29 |

#### 1 Introduction

The Crypto-C ME software development toolkit enables developers to incorporate cryptographic technologies into applications. Crypto-C ME security software is designed to help protect sensitive data as it is stored, using strong encryption techniques that ease integration with existing data models. Using the capabilities of Crypto-C ME software in applications helps provide a persistent level of protection for data, lessening the risk of internal, as well as external, compromise.

**Note:** In this document, the term *cryptographic module*, refers to the Crypto-C ME FIPS 140-2 validated cryptographic module for Level 1 overall security, Level 2 roles, services, and authentication, and Level 3 design assurance.

#### 1.1 References

This document deals only with the operations and capabilities of the Crypto-C ME cryptographic module in terms of a FIPS 140-2 cryptographic module security policy. For more information about Crypto-C ME and the entire RSA BSAFE product line, see the following:

- Information on the full line of RSA products and services is available at <a href="https://www.rsa.com/en-us">https://www.rsa.com/en-us</a>.
- RSA BSAFE product overviews, technical information, and answers to sales-related questions are available at <a href="https://community.rsa.com/community/products/bsafe">https://community.rsa.com/community/products/bsafe</a>.

#### 1.2 Document Organization

This Security Policy explains the cryptographic module's FIPS 140-2 relevant features and functionality. This document comprises the following sections:

- This section, "Introduction" on page 2 provides an overview and introduction to the Security Policy.
- "Crypto-C ME Cryptographic Toolkit" on page 3 describes Crypto-C ME and how it meets FIPS 140-2 requirements.
- "Secure Operation of Crypto-C ME" on page 18 specifically addresses the required configuration for the FIPS 140-2 mode of operation.
- "Services" on page 23 lists the functions of Crypto-C ME.
- "Acronyms and Definitions" on page 29 lists the acronyms and definitions used in this document.

With the exception of the non-proprietary Security Policy documents, the FIPS 140-2 validation submission documentation is EMC Corporation-proprietary and is releasable only under appropriate non-disclosure agreements. For access to these documents, please contact RSA.

2 Introduction

## 2 Crypto-C ME Cryptographic Toolkit

The features of Crypto-C ME include the ability to optimize code for different processors, and specific speed or size requirements. Assembly-level optimizations on key processors mean that Crypto-C ME algorithms can be used at increased speeds on many platforms.

Crypto-C ME offers a full set of cryptographic algorithms including asymmetric key algorithms, symmetric key block and stream algorithms, message digests, message authentication, and Pseudo-random Number Generator (PRNG) support. Developers can implement the full suite of algorithms through a single Application Programming Interface (API) or select a specific set of algorithms to reduce code size or meet performance requirements.

**Note:** When operating in a FIPS 140-2-approved manner, the set of available algorithms cannot be changed.

#### 2.1 Cryptographic Module

Crypto-C ME is classified as a multi-chip standalone cryptographic module for the purposes of FIPS 140-2. As such, Crypto-C ME must be tested on a specific operating system and computer platform. The cryptographic boundary includes Crypto-C ME running on selected platforms running selected operating systems while configured in "single user" mode. Crypto-C ME is validated as meeting all FIPS 140-2 Level 2 for roles, services, and authentication, Level 3 for design assurance, and Level 1 overall security requirements.

Crypto-C ME is packaged as a set of dynamically loaded modules or shared library files that contain the module's entire executable code. The Crypto-C ME toolkit relies on the physical security provided by the host PC in which it runs.

The following table lists the certification levels sought for Crypto-C ME for each section of the FIPS 140-2 specification.

Table 1 Certification Levels

| Section of the FIPS 140-2 Specification   | Level |
|-------------------------------------------|-------|
| Cryptographic Module Specification        | 3     |
| Cryptographic Module Ports and Interfaces | 1     |
| Roles, Services, and Authentication       | 2     |
| Finite State Model                        | 1     |
| Physical Security                         | N/A   |
| Operational Environment                   | 1     |
| Cryptographic Key Management              | 1     |
| EMI/EMC                                   | 1     |
| Self-Tests                                | 1     |
| Design Assurance                          | 3     |
| Mitigation of Other Attacks               | 1     |
| Overall                                   | 1     |

#### 2.1.1 Laboratory Validated Operating Environments

For FIPS 140-2 validation, Crypto-C ME is tested by an accredited FIPS 140-2 testing laboratory on the following operating environments:

- Red Hat<sup>®</sup>:
  - Enterprise Linux<sup>®</sup> 5.0, PowerPC<sup>®</sup> (32-bit), built with LSB3.0.3 and gcc 3.4.6
  - Enterprise Linux 5.0, PowerPC (64-bit), built with LSB3.0.3 and gcc 3.4.6
  - Enterprise Linux 5.5, x86 (32-bit), built with LSB3.0.3 and gcc 3.4.6
  - Enterprise Linux 5.5, x86 64 (64-bit), built with LSB3.0.3 and gcc 3.4.6
  - Enterprise Linux 5.5, x86 (32-bit) with AES New Instructions (AES-NI), built with LSB3.0.3 and gcc 3.4.6
  - Enterprise Linux 5.5, Itanium2 (64-bit), built with LSB3.0.3 and gcc 3.4.6
  - Enterprise Linux 6.0, x86 (32-bit), built with LSB3.0.3 and gcc 3.4.6
  - Enterprise Linux 6.0, x86 64 (64-bit), built with LSB3.0.3 and gcc 3.4.6
  - Enterprise Linux 6.0, x86\_64 (64-bit) with AES-NI, built with LSB4.0 and gcc 3.4.6
- Oracle<sup>®</sup>:
  - Solaris<sup>®</sup> 10, SPARC<sup>®</sup> v8 (32-bit)
  - Solaris 10, SPARC v8+ (32-bit)

- Solaris 10, SPARC v9 (64-bit)
- Solaris 10, x86 (32-bit)
- Solaris 10, x86 (32-bit) with AES-NI
- Solaris 10, x86 64 (64-bit)
- Solaris 10, x86 64 (64-bit) with AES-NI

#### Microsoft<sup>®</sup>:

- Windows<sup>®</sup> XP Professional SP3, x86 (32-bit), built with Visual Studio 2005
   SP1 using the /MT option<sup>1</sup>
- Windows XP Professional SP3, x86 (32-bit) with AES-NI, built with Visual Studio 2005 SP1 using the /MT option
- Windows XP Professional SP2, x86\_64 (64-bit), built with Visual Studio 2010 using the /MT option
- Windows 7 Enterprise SP1, x86-64 (64-bit) with AES-NI, built with Visual Studio 2010 using the /MT option
- Windows 2003 Server, x86 (32-bit), built with Visual Studio 2010 using the /MT option
- Windows 2003 Server, x86\_64 (64-bit), built with Visual Studio 2005 SP1 using the /MT option
- Windows 2003 Server, Itanium2 (64-bit), built with Visual Studio 2005 SP1 using the /MT option
- Windows 2003 Server, Itanium2 (64-bit), built with Visual Studio 2010 using the /MD option

#### • IBM<sup>®</sup>:

- AIX<sup>®</sup> 5L v5.3 PowerPC (32-bit)
- AIX 5L v5.3 PowerPC (64-bit)
- AIX v6.1 PowerPC (32-bit)
- AIX v6.1 PowerPC (64-bit)
- AIX v7.1 PowerPC (32-bit)
- AIX v7.1 PowerPC (64-bit)

#### HP:

- HP-UX 11.23, PA-RISC 2.0 (32-bit)
- HP-UX 11.23, PA-RISC 2.0W (64-bit)
- HP-UX 11.31, Itanium2 (32-bit)
- HP-UX 11.31, Itanium2 (64-bit)

<sup>&</sup>lt;sup>1</sup>The /MT compiler option causes the application to use the multithread, static version of the run-time library (libcmt.lib), while the /MD causes the application to use the multithread- and DLL-specific version of the run-time library (msvcrt.lib/msvcr80.dll). For more information, see <a href="http://msdn.microsoft.com/en-us/library/2kzt1wy3.aspx">http://msdn.microsoft.com/en-us/library/2kzt1wy3.aspx</a>.

- Apple<sup>®</sup>:
  - Mac<sup>®</sup> OS X 10.6 Snow Leopard<sup>®</sup>, x86 (32-bit)
  - Mac OS X 10.6 Snow Leopard, x86 64 (64-bit).
- NetBSD:
  - NetBSD 6.0.1, x86 (32-bit)

## 2.1.2 Affirmation of Compliance for other Operating Environments

Affirmation of compliance is defined in the *Implementation Guidance for FIPS PUB 140-2 and the Cryptographic Module Validation Program* document, section G.5, (http://csrc.nist.gov/groups/STM/cmvp/documents/fips140-2/FIPS1402IG.pdf). Compliance is maintained in all operational environments for which the binary executable remains unchanged. Specifically, RSA affirms compliance for the following operational environments:

- Linux operating systems supporting Linux Standard Base (LSB) 3.0 on the x86 (32-bit), x86 64 (64-bit), and Itanium2 (64-bit) CPU architectures.
- Linux operating systems supporting LSB 4.0 on x86 (32-bit) and x86 64 (64-bit).
- Novell:
  - SUSE Linux Enterprise Server 10.0 on PowerPC, 32-bit and 64-bit.
  - SUSE Linux Enterprise Server 11.0 on PowerPC, 32-bit and 64-bit.
- Microsoft:
  - Windows XP Professional, SP3, x86 (32-bit), built with Visual Studio 2005
     SP1 and Visual Studio 2010, using either the /MT or /MD compiler option.
  - Windows XP Professional, SP2, x86\_64 (64-bit), built with Visual Studio 2005
     SP1 and Visual Studio 2010, using either the /MT or /MD compiler option.
  - Windows Vista Ultimate, x86 (32-bit) and x86\_64 (64-bit), built with Visual Studio 2005 SP1 and Visual Studio 2010, using either the /MT or /MD compiler option.
  - Windows Vista Enterprise, Specialized Security Limited Functionality (SSLF) configuration, x86 (32-bit) and x86\_64 (64-bit), built with Visual Studio 2005 SP1 and Visual Studio 2010, using either the /MT or /MD compiler option.
  - Windows 7 Enterprise, SP1, x86 (32-bit) and x86\_64 (64-bit), built with Visual Studio 2005 SP1 and Visual Studio 2010, using either the /MT or /MD compiler option.
  - Windows 2003 Server, x86 (32-bit), x86\_64 (64-bit). and Itanium2 (64-bit), built with Visual Studio 2005 SP1 and Visual Studio 2010, using either the /MT or /MD compiler option.
  - Windows 2008 Server, x86 (32-bit), x86\_64 (64-bit), and Itanium2 (64-bit), built with Visual Studio 2005 SP1 and Visual Studio 2010, using either the /MT or /MD compiler option.

- Windows 2008 Server, SSLF configuration, x86 (32-bit) and x86\_64 (64-bit), built with Visual Studio 2005 SP1 and Visual Studio 2010, using either the /MT or /MD compiler option.
- HP:
  - HP-UX 11.31, PA-RISC 2.0 (32-bit).
  - HP-UX 11.31, PA-RISC 2.0W (64-bit).

The CMVP makes no statement as to the correct operation of the module or the security strengths of the generated keys when so ported if the specific operational environment is not listed on the validation certificate.

#### 2.1.3 Configuring Single User Mode

This section describes how to configure single user mode for the different operating system platforms supported by Crypto-C ME.

#### **Red Hat Linux**

To configure single user mode for systems running a Red Hat Linux operating system:

- 1. Log in as the root user.
- 2. Edit /etc/passwd and /etc/shadow to remove all the users except root and the pseudo-users (daemon users). Make sure the password fields in /etc/shadow for the pseudo-users are either a star (\*) or double exclamation mark (!!). This prevents login as the pseudo-users.
- 3. Edit /etc/nsswitch.conf so that files is the only option for passwd, group, and shadow. This disables the Network Information Service (NIS) and other name services for users and groups.
- 4. In the /etc/xinetd.d directory, edit rexec, rlogin, rsh, rsync, telnet, and wu-ftpd, setting the value of disable to yes.
- 5. Reboot the system for the changes to take effect.

#### **Oracle Solaris**

To configure single user mode for systems running a Oracle Solaris operating system:

- 1. Log in as the root user.
- 2. Edit /etc/passwd and /etc/shadow to remove all the users except root and the pseudo-users (daemon users). Make sure the password fields in /etc/shadow for the pseudo-users are either a star (\*) or double exclamation mark (!!). This prevents login as the pseudo-users.
- 3. Edit /etc/nsswitch.conf so that files is the only option for passwd, group, and shadow. This disables the Network Information Service (NIS) and other name services for users and groups.
- 4. Edit /etc/inet/inetd.conf to remove or comment out the lines for remote login, remote command execution, and file transfer daemons.
- 5. Reboot the system for the changes to take effect.

#### 2.2 Crypto-C ME Interfaces

Crypto-C ME is validated as a multi-chip standalone cryptographic module. The physical cryptographic boundary of the module is the case of the general-purpose computer or mobile device, which encloses the hardware running the module. The physical interfaces for Crypto-C ME consist of the keyboard, mouse, monitor, CD-ROM drive, floppy drive, serial ports, USB ports, COM ports, and network adapter(s).

The logical boundary of the cryptographic module is the set of master and resource shared library files, and signature files that comprise the module:

- Master shared library: cryptocme.dll (on systems running a Windows operating system), libcryptocme.so (on systems running a UNIX, Linux, or Solaris operating system), or libcryptocme.sl (on systems running an HP-UX operating system).
- Resource shared libraries:
  - ccme\_base.dll, ccme\_base\_non\_fips.dll, ccme\_asym.dll, ccme\_ecdrbg.dll, ccme\_ecc.dll, ccme\_ecc\_non\_fips.dll, ccme\_ecc\_accel\_fips.dll, ccme\_ecc\_accel\_non\_fips.dll, and ccme\_error\_info.dllon systems running a Windows operating system.
  - libccme\_base.so, libccme\_base\_non\_fips.so, libccme\_asym.so, libccme\_ecdrbg.so, libccme\_ecc.so, libccme\_ecc\_non\_fips.so, libccme\_ecc\_accel\_fips.so, libccme\_ecc\_accel\_non\_fips.so, and libccme\_error\_info.so on systems running a UNIX, Linux, or Solaris operating system.
  - libccme\_base.sl, libccme\_base\_non\_fips.sl, libccme\_asym.sl, libccme\_ecdrbg.sl, libccme\_ecc.sl, libccme\_ecc\_non\_fips.sl, libccme\_ecc\_accel\_fips.sl, libccme\_ecc\_accel\_non\_fips.sl, and libccme\_error\_info.sl on systems running an HP-UX operating system.
- Signature files: cryptocme.sig and cryptocme test on use.sig.

The underlying logical interface to Crypto-C ME is the API, documented in the RSA BSAFE Crypto-C Micro Edition API Reference Guide. Crypto-C ME provides for Control Input through the API calls. Data Input and Output are provided in the variables passed with the API calls, and Status Output is provided through the returns and error codes that are documented for each call. This is illustrated in the following diagram.

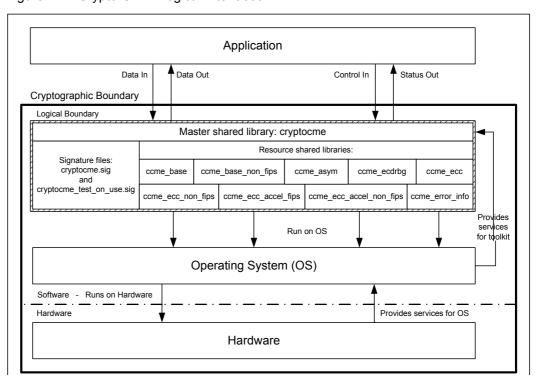

Figure 1 Crypto-C ME Logical Interfaces

#### 2.3 Roles, Services, and Authentication

Crypto-C ME meets all FIPS 140-2 Level 2 requirements for roles, services, and authentication, implementing both a User role and Crypto Officer role. Role-based authentication is implemented for these roles. Only one role can be active at a time and Crypto-C ME does not allow concurrent operators.

#### 2.3.1 Provider Configuration

The application is responsible for enabling Level 2 roles and authentication prior to the module being loaded.

The application must supply the R\_FIPS140\_FEATURE\_SL2\_roles feature when creating the FIPS 140 provider.

To load the cryptographic module with the  ${\tt R\_FIPS140\_FEATURE\_SL2\_roles}$  feature:

- 1. Call R\_PROV\_FIPS140\_new() including R\_FIPS140\_FEATURE\_SL2\_roles as one of the provider features.
- 2. Configure the location of the cryptographic module library files using R PROV FIPS140 set path().
- 3. Call R PROV FIPS140 load() to load the cryptographic module.

The cryptographic module uses a database of role identity information to validate authentication attempts by the operator. The roles database stores a salted message digest of a PIN for each role it authenticates. The roles database can be stored either in memory or in a file. The application must set up a roles database and add authentication data before it can perform Level 2 role authentication.

#### To create the roles database in a file:

- 1. Load the FIPS140 provider with the R FIPS140 FEATURE SL2 roles feature.
- 2. Set the location of the file by calling R\_PROV\_FIPS140\_set\_roles\_file() and specify the path to the file.

```
Note: For operating systems that use wide character sets, call R_PROV_FIPS140_set_roles_file_w() instead.
```

3. Create the file by calling R PROV FIPS140 init roles().

#### To create the roles database in memory:

- 1. Load the FIPS140 provider with the R FIPS140 FEATURE SL2 roles feature.
- 2. Initialize the data in memory by calling R PROV FIPS140 init roles().

To set the initial authentication data in the roles database, the call to R\_PROV\_FIPS140\_init\_roles() must supply an authentication callback function. The authentication callback function is called once for each type of role to allow the application to set the initial authentication data.

#### **PIN Data**

PIN data supplied by the application is hashed using the SHA-512 algorithm to generate 64 bytes of authentication data that is stored in the roles database.

To prevent successful random authentication attempts the application must set random PIN data of sufficient security strength. The PIN must contain random data with the equivalent of a minimum of 74 effectively random bits. The actual length of the PIN data depends upon the randomness of the source of PIN data used by the application.

The minimum length of the PIN specified in this Security Policy document is sufficient to prevent brute force searching of the PIN value with a probability greater than 1 in 100000 over a period of one minute when the hash calculations are performed by a computing resource with the performance equivalence of a cluster of up to one million Amazon EC2 GPU instances. Other considerations of the application environment might require other PIN lengths. Up to 64 bytes of PIN data can be passed to the module by a call to assume a role.

#### 2.3.2 Crypto Officer Role

The Crypto Officer is responsible for installing and loading the cryptographic module. After the module is installed and operational, an operator can assume the Crypto Officer role by calling R\_PROV\_FIPS140\_assume\_role() with R\_FIPS140\_ROLE\_OFFICER. The preinstalled authentication callback function will gather PIN data during the call. A message digest of the PIN, generated using SHA-512, is checked against the authentication data held by the roles database.

An operator assuming the Crypto Officer role can call any Crypto-C ME function. For a complete list of functions available to the Crypto Officer, see "Services" on page 23.

#### 2.3.3 Crypto User Role

An operator can assume the Crypto User role by calling R\_PROV\_FIPS140\_assume\_role() with R\_FIPS140\_ROLE\_USER. The preinstalled authentication callback function will gather PIN data during the call. A message digest of the PIN, generated using SHA-512, is checked against the authentication data held by the roles database.

An operator assuming the Crypto User role can use the entire Crypto-C ME API except for R\_PROV\_FIPS140\_self\_test\_full(), which is reserved for the Crypto Officer. For a complete list of Crypto-C ME functions, see "Services" on page 23.

#### 2.3.4 Unloading and Reloading the Module

A roles database that is stored in memory is erased when the cryptographic module is unloaded. When the cryptographic module is reloaded, the roles database must be recreated before any roles are accessible. For the steps to create a roles database in memory, see "To create the roles database in memory:" on page 10.

A roles database that is stored in file remains on the file system when the module is unloaded. When the cryptographic module is reloaded, the application can reuse the existing roles database.

#### To reuse an existing roles database:

- 1. Load the FIPS140 provider with the R FIPS140 FEATURE SL2 roles feature.
- 2. Set the location of the file by calling R\_PROV\_FIPS140\_set\_roles\_file() and specify the path to the file. This reads the roles database, if it exists.

**Note:** For operating systems that use wide character sets, call R\_PROV\_FIPS140\_set\_roles\_file\_w() instead.

In all cases, when the module is reloaded the application cannot assume any role until it initializes access to the roles database. After access to the roles database is established an application must reauthenticate to each role it assumes.

#### 2.4 Cryptographic Key Management

Cryptographic key management is concerned with generating and storing keys, managing access to keys, protecting keys during use, and zeroizing keys when they are not longer required.

#### 2.4.1 Key Generation

Crypto-C ME supports generation of RSA, Diffie-Hellman (DH) and Elliptic Curve Cryptography (ECC) public and private keys. Also, Crypto-C ME uses an HMAC Deterministic Random Bit Generator (DRBG) in the generation of asymmetric and symmetric keys used in algorithms such as AES, Triple-DES, RSA, Diffie-Hellman, ECC, and HMAC.

#### 2.4.2 Key Storage

Crypto-C ME does not provide long-term cryptographic key storage. If a user chooses to store keys, the user is responsible for storing keys exported from the module.

The following table lists all keys and CSPs in the module and where they are stored.

Table 2 Key Storage

| Key or CSP                                                                                                    | Storage                                                       |
|----------------------------------------------------------------------------------------------------|---------------------------------------------------------------|
| Hardcoded DSA public key (1024-bit for legacy signature verification only)                                              | Persistent storage embedded in the module binary (encrypted). |
| Hardcoded AES key (128-bit)                                                                                             | Persistent storage embedded in the module binary (plaintext). |
| AES keys (with 128, 192, and 256-bit key sizes)                                                                         | Volatile memory only (plaintext).                             |
| Triple-DES keys (in ECB, CBC, CFB, and OFB 64-bit modes of operation)                                                   | Volatile memory only (plaintext).                             |
| HMAC with SHA-1 and SHA-2 keys (SHA-224, SHA-256, SHA-384, SHA-512)                                                     | Volatile memory only (plaintext).                             |
| Diffie-Hellman public/private keys (with 2048 to 4096-bit key sizes) and Elliptic Curve (with 224 to 571-bit key sizes) | Volatile memory only (plaintext).                             |
| ECC public/private keys (224 to 571-bit key sizes, less than 224 bits for legacy signature verification only)           | Volatile memory only (plaintext).                             |
| RSA public/private keys (2048 to 4096-bit modulus sizes, less than 2048 bits for legacy signature verification only)    | Volatile memory only (plaintext).                             |
| DSA public/private keys (1024 bits for signature verification only)                                                     | Volatile memory only (plaintext).                             |
| HMAC DRBG entropy (112 to 256 bits)                                                                                     | Volatile memory only (plaintext).                             |
| HMAC DRBG V value (160 to 512 bits)                                                                                     | Volatile memory only (plaintext).                             |
| HMAC DRBG key (160 to 512 bits)                                                                                         | Volatile memory only (plaintext).                             |
| HMAC DRBG init_seed (440 to 888 bits)                                                                                   | Volatile memory only (plaintext).                             |

#### 2.4.3 Key Access

An authorized operator of the module has access to all key data created during Crypto-C ME operation.

**Note:** The Crypto User and Crypto Officer roles have equal and complete access to all keys.

The following table lists the different services provided by the toolkit with the type of access to keys or CSPs.

Table 3 Key and CSP Access

| Service                            | Key or CSP                                                                              | Type of Access     |
|------------------------------------|-----------------------------------------------------------------------------------------|--------------------|
| Encryption and decryption          | Symmetric keys (AES, Triple-DES)                                                        | Read/Execute       |
| Digital signature and verification | Asymmetric keys (RSA, DSA - verification only, and ECDSA - verification only)           | Read/Execute       |
| Hashing                            | None                                                                                    | N/A                |
| MAC                                | HMAC keys                                                                               | Read/Execute       |
| Random number generation           | HMAC DRBG entropy, V, key, and init_seed                                                | Read/Write/Execute |
| Key generation                     | Symmetric keys (AES, Triple-DES) Asymmetric keys (RSA, ECDSA, DH, ECDH) MAC keys (HMAC) | Write              |
| Key establishment primitives       | Asymmetric keys (RSA, DH, ECDH)                                                         | Read/Execute       |
| Self-test (Crypto Officer service) | Hardcoded keys (DSA and AES)                                                            | Read/Execute       |
| Show status                        | None                                                                                    | N/A                |
| Zeroization                        | All                                                                                     | Read/Write         |
|                                    |                                                                                         |                    |

#### 2.4.4 Key Protection/Zeroization

All key data resides in internally allocated data structures and can be output only using the Crypto-C ME API. The operating system protects memory and process space from unauthorized access. The operator should follow the steps outlined in the RSA BSAFE Crypto-C Micro Edition Developers Guide to ensure sensitive data is protected by zeroizing the data from memory when it is no longer needed.

#### 2.5 Cryptographic Algorithms

Crypto-C ME supports a wide variety of cryptographic algorithms. To achieve compliance with the FIPS 140-2 standard, only FIPS 140-2-approved or allowed algorithms can be used in an approved mode of operation.

The following table lists the FIPS 140-2-approved and allowed algorithms supported by Crypto-C ME with validation certificate numbers.

Table 4 Crypto-C ME FIPS 140-2-approved and allowed Algorithms

| Alexavithm                                                                                                    | Validation Certificate                                                |                                                                       |
|----------------------------------------------------------------------------------------------------|-----------------------------------------------------------------------|-----------------------------------------------------------------------|
| Algorithm                                                                                                    | 4.0.1                                                                 | 4.0.2.5                                                               |
| AES CBC, CFB128, ECB, OFB, CTR, and CCM (with 128, 192, and 256-bit key sizes)                                                                                                    | 2017                                                                  | 4126                                                                  |
| AES XTS (with 128 and 256-bit key sizes)                                                                                                    | 2017                                                                  | 4126                                                                  |
| AES GCM with automatic Initialization Vector (IV) generation (with 128, 192, and 256-bit key sizes). For more information, see Chapter 5, Cryptographic Operations in the RSA BSAFE Crypto-C Micro Edition Developers Guide.                                             | 2017                                                                  | 4126                                                                  |
| Triple-DES ECB, CBC, CFB (64-bit), and OFB (64-bit).                                                                                                    | 1302                                                                  | 2257                                                                  |
| Diffie-Hellman (2048 to 4096-bit key size) and Elliptic Curve Diffie-Hellman (224 to 571-bit key size)                                                                                                    | Non-approved (Allowed in FIPS 140-2 mode).                            | Non-approved<br>(Allowed in FIPS<br>140-2 mode).                      |
| DSA (signature verification only)                                                                                                    | 642                                                                   | 1121                                                                  |
| ECDSA (signature verification only)                                                                                                    | 292                                                                   | 941                                                                   |
| HMAC DRBG (SHA-1, SHA-224, SHA-256, SHA-384, and SHA-512)                                                                                                    | 191                                                                   | 1246                                                                  |
| Non-deterministic Random Number Generator (NDRNG) (Entropy)                                                                                                    | Non-approved (Allowed in FIPS 140-2 mode).                            | Non-approved (Allowed in FIPS 140-2 mode).                            |
| RSA X9.31, PKCS#1 V.1.5, and PKCS#1 V.2.1 (SHA256 - PSS)                                                                                                    | 1046                                                                  | 2233                                                                  |
| RSA encrypt and decrypt (2048 to 4096-bit key size). For key wrapping using RSA, the key establishment methodology provides between 112 and 150 bits of encryption strength. Less than 112 bits of encryption strength (key sizes less than 2048 bits) is non-compliant. | Non-approved<br>(Allowed in FIPS<br>140-2 mode for<br>key transport). | Non-approved<br>(Allowed in FIPS<br>140-2 mode for<br>key transport). |
| SHA-1                                                                                                    | 1767                                                                  | 3395                                                                  |
| SHA-224, 256, 384, and 512                                                                                                    | 1767                                                                  | 3395                                                                  |
| $\begin{array}{l} HMAC\text{-}SHA1, HMAC\text{-}SHA224, HMAC\text{-}SHA256, HMAC\text{-}SHA384, \\ and  HMAC\text{-}SHA512 \end{array}$                                                                                                    | 1221                                                                  | 2699                                                                  |
| PBKDF2 HMAC SHA-1, SHA-224, SHA-256, SHA-384, and SHA-512 (vendor affirmed)                                                                                                    | Non-approved (Allowed in FIPS 140-2 mode).                            | Non-approved<br>(Allowed in FIPS<br>140-2 mode).                      |

The following algorithms are not FIPS 140-2-approved:

- DES
- Camellia
- MD2
- MD4
- MD5
- HMAC MD5
- DES40
- RC2
- RC4
- RC5
- RSA with key sizes less than 2048 bits
- DSA for signature generation
- ECDSA for signature generation
- DH with key sizes less than 2048 bits
- ECDH with key sizes less than 224 bits
- ECAES
- ECIES
- PBKDF1 SHA-1
- Dual EC DRBG
- Non-approved RNG (FIPS 186-2)
- Non-approved RNG (OTP).

For more information about using Crypto-C ME in a FIPS 140-2-compliant manner, see "Secure Operation of Crypto-C ME" on page 18.

#### 2.6 Self Tests

Crypto-C ME performs a number of power-up and conditional self-tests to ensure proper operation.

If a power-up self-test fails for one of the resource libraries, all cryptographic services for that library are disabled. Services for a disabled library can only be re-enabled by reloading the FIPS 140-2 module. If a conditional self-test fails, the operation fails but no services are disabled.

#### 2.6.1 Power-up Self-test

Crypto-C ME implements the following power-up self-tests:

- AES, AES CCM, AES GCM, AES GMAC, and AES XTS Known Answer Tests (KATs) (encrypt/decrypt)
- Triple-DES KATs (encrypt/decrypt)
- SHA-1, SHA-224, SHA-256, SHA-384, and SHA-512 KATs
- HMAC SHA-1, HMAC SHA-224, HMAC SHA-256, HMAC SHA-384, and HMAC SHA-512 KATs
- RSA sign/verify test
- DSA sign/verify test
- Diffie-Hellman and Elliptic Curve Diffie-Hellman conditional tests
- ECDSA sign/verify test
- HMAC DRBG KATs
- Software integrity test using DSA signature verification.

Power-up self-tests are executed automatically when Crypto-C ME is loaded into memory.

#### 2.6.2 Conditional Self-tests

Crypto-C ME performs two conditional self-tests:

- A pair-wise consistency test each time Crypto-C ME generates an RSA or EC public/private key pair.
- A Continuous Random Number Generation (CRNG) test each time the toolkit produces random data, as per the FIPS 140-2 standard. The CRNG test is performed on DRNGs (FIPS 186-2 PRNG - Change Notice 1, with and without the mod q step; Dual EC DRBG; HMAC DRBG; NDRNG (Entropy); Non-Approved RNG (OTP).

#### 2.6.3 Critical Functions Tests

Crypto-C ME performs known answer tests for:

- MD5 and HMAC-MD5, which are available in modes
   R\_LIB\_CTX\_MODE\_FIPS140\_SSL and R\_LIB\_CTX\_MODE\_JCMVP\_SSL.
- Camellia ECB, CBC, CFB, and OFB for key sizes 128, 192, and 256 bits, which are available in modes R\_LIB\_CTX\_MODE\_JCMVP and R\_LIB\_CTX\_MODE\_JCMVP\_SSL.

#### 2.6.4 Mitigation of Other Attacks

RSA key operations implement blinding, a reversible way of modifying the input data, so as to make the RSA operation immune to timing attacks. Blinding has no effect on the algorithm other than to mitigate attacks on the algorithm. Blinding is implemented through blinding modes, and the following options are available:

- Blinding mode off.
- Blinding mode with no update, where the blinding value is constant for each operation.
- Blinding mode with full update, where a new blinding value is used for each operation.

## 3 Secure Operation of Crypto-C ME

This section provides an overview of how to securely operate Crypto-C ME in compliance with the FIPS 140-2 standards.

#### 3.1 Crypto Officer and Crypto User Guidance

The Crypto Officer and Crypto User must only use algorithms approved for use in a FIPS 140 mode of operation, as listed in Table 4 on page 15. The requirements for using the approved algorithms in a FIPS 140 mode of operation are as follows:

- Bit lengths for an RSA key pair must be between 2048 and 4096 bits in multiples of 512.
- Bit lengths for an HMAC key must be between 112 and 4096 bits.
- EC key pairs must have named curve domain parameters from the set of NIST-recommended named curves (P224, P256, P384, P521, B233, B283, B409, B571, K233, K283, K409, K571). Named curves P192, B163, and K163 are allowed for legacy-use.
- When using RSA for key wrapping, the strength of the methodology is between 112 and 150 bits of security.
- The Diffie-Hellman shared secret provides between 112 and 150 bits of encryption strength.
- EC Diffie-Hellman primitives must use curve domain parameters from the set of NIST-recommended named curves. Using NIST-recommended curves, the computed Diffie-Hellman shared secret provides between 112 and 256 bits of encryption strength.
- You must set the feature, R\_FIPS140\_FEATURE\_no\_default\_ecdrbg, against
  the FIPS 140-2 provider prior to loading the module to ensure one of the HMAC
  DRBG implementations is set as the default PRNG.
- When using HMAC DRBG to generate keys, the requested security strength must be at least as great as the security strength of the key being generated.

- When using GCM feedback mode for symmetric encryption, the authentication tag length and authenticated data length may be specified as input parameters, but the Initialization Vector (IV) must not be specified. It must be generated internally.
- In the case where the module is powered down, a new key must be used for AES GCM encryption/decryption.
- For Password-based Key Derivation, the following restrictions apply:
  - Keys generated using PBKDF2 shall only be used in data storage applications.
  - The minimum password length is 14 characters, which has a strength of approximately 112 bits, assuming a randomly selected password using the extended ASCII printable character set is used.

For random passwords (that is, a string of characters from a given set of characters in which each character is equally likely to be selected), the strength of the password is given by: S=L\*(log N/log 2) where N is the number of possible characters (for example, for the ASCII printable character set N=95, for the extended ASCII printable character set N=218) and L is the number of characters. A password of the strength S can be guessed at random with the probability of 1 in  $2^S$ .

- The minimum length of the randomly-generated portion of the salt is 16 bytes.
- The iteration count is as large as possible, with a minimum of 1000 iterations recommended.
- The maximum key length is (2<sup>32</sup> -1) \*b, where b is the digest size of the message digest function.
- Derived keys can be used as specified in NIST Special Publication 800-132, Section 5.4, options 1 and 2.

#### 3.2 Roles

If a user of Crypto-C ME needs to operate the toolkit in different roles, then the user must ensure that all instantiated cryptographic objects are destroyed before changing from the Crypto User role to the Crypto Officer role, or unexpected results could occur.

The following table lists the roles a user can operate in.

Table 5 Crypto-C ME Roles

| Role                   | Description                                                                                                    |
|------------------------|----------------------------------------------------------------------------------------------------|
| R_FIPS140_ROLE_OFFICER | An operator assuming the Crypto Officer role can call any Crypto-C ME function. The complete list of the functionality available to the Crypto Officer is outlined in "Services" on page 23.                                                        |
| R_FIPS140_ROLE_USER    | An operator assuming the Crypto User role can use the entire Crypto-C ME API except for R_PROV_FIPS140_self_test_full(), which is reserved for the Crypto Officer. The complete list of Crypto-C ME functions is outlined in "Services" on page 23. |

#### 3.3 Modes of Operation

The following table lists and describes the available modes of operation.

Table 6 Crypto-C ME Modes of Operation

| Mode Filter                                                                               | Description                                                                                                    |
|-------------------------------------------------------------------------------------------|----------------------------------------------------------------------------------------------------|
| R_LIB_CTX_MODE_STANDARD Not FIPS 140-2-approved.                                          | Allows users to operate Crypto-C ME without any cryptographic algorithm restrictions.  This is the Crypto-C ME default mode on startup.                                                                                                    |
| R_LIB_CTX_MODE_FIPS140<br>FIPS 140-2-approved.                                            | Provides the cryptographic algorithms listed in Table 4 on page 15.                                                                                                    |
| R_LIB_CTX_MODE_FIPS140_SSL FIPS 140-2-approved if used with TLS protocol implementations. | Provides the same algorithms as R_LIB_CTX_MODE_FIPS140, plus the MD5 message digest algorithm.  This mode can be used in the context of the key establishment phase in the TLSv1 and TLSv1.1 protocol. For more information, see section 7.1 Acceptable Key Establishment Protocols in Implementation Guidance for FIPS PUB 140-2 and the Cryptographic Module Validation Program (http://csrc.nist.gov/groups/STM/cmvp/documents/fips140-2/FIPS1402IG.pdf).  The implementation guidance disallows the use of the SSLv2 and SSLv3 versions. Cipher suites that include non-FIPS 140-2-approved algorithms are unavailable.  This mode allows implementations of the TLS protocol to operate Crypto-C ME in a FIPS 140-2-compliant manner. |
| R_LIB_CTX_MODE_JCMVP Not FIPS 140-2-approved.  R_LIB_CTX_MODE_JCMVP_SSL                   | Provides the cryptographic algorithms approved by the Japan Cryptographic Module Validation Program (JCMVP).  Provides the cryptographic algorithms approved by the JCMVP,                                                                                                    |
| Not FIPS 140-2-approved.                                                                  | plus the MD5 message digest algorithm.                                                                                                    |

In each mode of operation, the complete set of services, which are listed in this Security Policy, are available to both the Crypto Officer and Crypto User roles (with the exception of R\_FIPS140\_self\_test\_full(), which is always reserved for the Crypto Officer).

**Note:** Cryptographic keys must not be shared between modes. For example, a key generated in R\_FIPS140\_MODE\_FIPS140 mode must not be shared with an application running in R\_FIPS140\_MODE\_NON\_FIPS140 mode.

#### 3.4 Operating Crypto-C ME

Crypto-C ME operates in R\_LIB\_CTX\_MODE\_STANDARD mode by default on startup. The current Crypto-C ME mode is determined by calling R\_LIB\_CTX\_get\_info() with R LIB CTX INFO ID MODE.

To change the module to another mode, call R\_LIB\_CTX\_set\_mode() with one of the mode identifiers listed in Table 6 on page 20.

After setting Crypto-C ME into a FIPS 140-2-approved mode, Crypto-C ME enforces that only the algorithms listed in Table 4 on page 15 are available to operators. To disable FIPS 140-2 mode, call R\_LIB\_CTX\_set\_mode() with NULL to enable R LIB CTX MODE STANDARD.

R\_PROV\_FIPS140\_self\_tests\_full() is restricted to operation by the Crypto Officer.

The user of Crypto-C ME links with the come\_core and come\_fipsprov static libraries for their platform. At run time, come\_fipsprov loads the cryptocme master shared library, which then loads all of the resource shared libraries. For more information, see "FIPS 140-2 Libraries" in Chapter 7, FIPS 140-2 Operations in the RSA BSAFE Crypto-C Micro Edition Developers Guide.

The current Crypto-C ME role is determined by calling R\_LIB\_CTX\_get\_info() with R\_LIB\_CTX\_INFO\_ID\_ROLE. Authenticate and switch to a new role by calling R\_PROV\_FIPS140\_authenticate\_role() with one of the information identifiers listed in Table 5 on page 19.

#### 3.5 Startup Self-tests

Crypto-C ME provides the ability to configure when power-up self-tests are executed. To operate Crypto-C ME in a FIPS 140-2-compliant manner, the default shipped configuration, which executes the self-tests when the module is first loaded, must be used.

For more information about this configuration setting, see the RSA BSAFE Crypto-C Micro Edition Installation Guide.

#### 3.6 Deterministic Random Number Generator

In all modes of operation, Crypto-C ME provides HMAC DRBG as the default deterministic random number generator (DRNG).

Users can choose to use a different HMAC DRBG when creating a cryptographic object and setting this object against the operation requiring random number generation (for example, key generation). When DSA is used, the DRBG used internally is always HMAC DRBG.

Crypto-C ME also includes a non-approved NDRNG (Entropy) used to generate seed material for the DRNGs.

#### 3.6.1 DRNG Seeding

In the FIPS 140-2 validated library, Crypto-C ME implements DRNGs that can be called to generate random data. The quality of the random data output from these DRNGs depend on the quality of the supplied seeding (entropy). Crypto-C ME provides internal entropy collection (for example, from high precision timers) where possible, but it is strongly recommended to collect entropy from external sources.

The R\_CR\_INFO\_ID\_RAND\_ENTROPY\_FUNC identifier specifies that additional entropy be available. R\_CR\_INFO\_ID\_RAND\_ENTROPY\_FUNC is set against the R\_CR object, which encapsulates the random number generator, and takes a callback function that the random number generator then uses to gather additional entropy if needed. For more information, see the RSA BSAFE Crypto-C Micro Edition API Reference Guide.

### 4 Services

The following is the list of services, authenticated and unauthenticated, provided by Crypto-C ME. Authenticated services can only be used by users authenticated in the Crypto Officer or Crypto User role. Unauthenticated services can be used by any user.

For more information about authentication of roles, see "Roles, Services, and Authentication" on page 10. For more information about individual functions, see the RSA BSAFE Crypto-C Micro Edition API Reference Guide.

#### 4.1 Authenticated Services

```
R CR asym decrypt()
                                            R CR get file()
R CR asym decrypt init()
                                            R_CR_get_function()
R CR asym encrypt()
                                            R CR get function string()
R CR asym encrypt init()
                                            R_CR_get_info()
R CR CTX alg supported()
                                            R CR get line()
                                            R_CR_get_reason()
R_CR_CTX_free()
R CR CTX get info()
                                            R_CR_get_reason_string()
R CR CTX ids from sig id()
                                            R CR ID from string()
R CR CTX ids to sig id()
                                            R CR ID sign to string()
R CR CTX new()
                                            R CR ID to string()
R CR CTX new ef()
                                            R CR import params()
R CR CTX reference inc()
                                            R CR key exchange init()
R_CR_CTX_set_info()
                                            R_CR_key_exchange_phase_1()
R_CR_decrypt()
                                            R CR key exchange phase 2()
R_CR_decrypt_final()
                                            R_CR_keywrap_init()
R CR decrypt init()
                                            R CR keywrap unwrap()
R CR decrypt update()
                                            R CR keywrap unwrap init()
                                            R CR keywrap unwrap PKEY()
R CR derive key()
R CR derive key data()
                                            R CR keywrap unwrap SKEY()
R_CR_digest()
                                            R_CR_keywrap_wrap()
R CR digest final()
                                            R CR keywrap wrap init()
R CR digest init()
                                            R CR keywrap wrap PKEY()
                                            R_CR_keywrap_wrap_SKEY()
R_CR_digest_update()
R_CR_dup()
                                            R_CR_mac()
R CR dup ef()
                                            R CR mac final()
                                            R CR mac init()
R CR encrypt()
R CR encrypt final()
                                            R_CR_mac_update()
R CR encrypt init()
                                            R CR new()
R_CR_encrypt_update()
                                            R_CR_new_ef()
                                            R_CR_next_error()
R_CR_entropy_bytes()
R_CR_export_params()
                                            R CR random bytes()
R CR free()
                                            R CR random init()
R CR generate key()
                                            R CR random reference inc()
R_CR_generate_key_init()
                                            R CR random seed()
R CR generate parameter()
                                            R CR set info()
R_CR_generate_parameter_init()
                                            R CR sign()
R CR get_detail()
                                            R_CR_sign final()
R_CR_get_detail_string()
                                            R CR sign init()
                                            R CR sign update()
R CR get error()
R CR get error string()
                                            R CR SUB from string()
```

| R_CR_SUB_to_string()                          | R_PKEY_print()                            |
|-----------------------------------------------|-------------------------------------------|
| R_CR_TYPE_from_string()                       | R_PKEY_public_cmp()                       |
| R_CR_TYPE_to_string()                         | <pre>R_PKEY_public_from_bio()</pre>       |
| R_CR_validate_parameters()                    | <pre>R_PKEY_public_from_bio_ef()</pre>    |
| R_CR_verify()                                 | <pre>R_PKEY_public_from_file()</pre>      |
| R_CR_verify_final()                           | <pre>R_PKEY_public_from_file_ef()</pre>   |
| R_CR_verify_init()                            | <pre>R_PKEY_public_get_PEM_header()</pre> |
| R_CR_verify_mac()                             | R_PKEY_public_to_bio()                    |
| <pre>R_CR_verify_mac_final()</pre>            | <pre>R_PKEY_public_to_file()</pre>        |
| <pre>R_CR_verify_mac_init()</pre>             | <pre>R_PKEY_reference_inc()</pre>         |
| <pre>R_CR_verify_mac_update()</pre>           | R_PKEY_RES_CUSTOM()                       |
| <pre>R_CR_verify_update()</pre>               | R_PKEY_SEARCH_add_filter()                |
| R_PKEY_cmp()                                  | R_PKEY_SEARCH_free()                      |
| R_PKEY_copy()                                 | R_PKEY_SEARCH_init()                      |
| R_PKEY_CTX_free()                             | R PKEY SEARCH new()                       |
| R PKEY CTX get info()                         | R PKEY SEARCH next()                      |
| R PKEY CTX get LIB CTX()                      | R PKEY set info()                         |
| R PKEY CTX get memory()                       | R PKEY set provider filter()              |
| R PKEY CTX new()                              | R_PKEY_signhash()                         |
| R_PKEY_CTX_new_ef()                           | R PKEY store()                            |
| R PKEY CTX reference inc()                    | R PKEY to binary()                        |
| R PKEY CTX set info()                         | R PKEY to bio()                           |
| R PKEY decode pkcs8()                         | R PKEY to file()                          |
| R_PKEY_delete()                               | R PKEY to public key binary()             |
| R PKEY_dup()                                  | R PKEY TYPE from string()                 |
| R PKEY dup ef()                               | R PKEY TYPE public to PEM header()        |
| R PKEY EC NAMED CURVE from string()           | R_PKEY_TYPE_to_PEM_header()               |
| R PKEY EC NAMED CURVE to string()             | R_PKEY_TYPE_to_string()                   |
| R_PKEY_encode_pkcs8()                         | R_PKEY_verifyhash()                       |
|                                               |                                           |
| R_PKEY_FORMAT_from_string()                   | R_PROV_FIPS140_get_default_resource_      |
| R_PKEY_FORMAT_to_string()                     | list()                                    |
| R_PKEY_free()                                 | R_PROV_FIPS140_get_info()                 |
| R_PKEY_from_binary()                          | R_PROV_FIPS140_self_tests_full()          |
| R_PKEY_from_binary_ef()                       | R_PROV_FIPS140_self_tests_short()         |
| R_PKEY_from_bio()                             | R_PROV_FIPS140_set_info()                 |
| R_PKEY_from_bio_ef()                          | R_PROV_FIPS140_set_pin()                  |
| R_PKEY_from_file()                            | R_PROV_FIPS140_set_pin_with_token()       |
| R_PKEY_from_file_ef()                         | R_SKEY_delete()                           |
| <pre>R_PKEY_from_public_key_binary()</pre>    | R_SKEY_dup()                              |
| <pre>R_PKEY_from_public_key_binary_ef()</pre> | R_SKEY_dup_ef()                           |
| R_PKEY_get_info()                             | R_SKEY_free()                             |
| R_PKEY_get_num_bits()                         | R_SKEY_get_info()                         |
| R_PKEY_get_num_primes()                       | R_SKEY_load()                             |
| R_PKEY_get_PEM_header()                       | R_SKEY_new()                              |
| R_PKEY_get_PKEY_CTX()                         | R_SKEY_new_ef()                           |
| R_PKEY_get_type()                             | R_SKEY_SEARCH_add_filter()                |
| <pre>R_PKEY_is_matching_public_key()</pre>    | R_SKEY_SEARCH_free()                      |
| <pre>R_PKEY_iterate_fields()</pre>            | R_SKEY_SEARCH_init()                      |
| R_PKEY_load()                                 | R_SKEY_SEARCH_new()                       |
| R_PKEY_new()                                  | R_SKEY_SEARCH_next()                      |
| R PKEY new ef()                               | R_SKEY_set_info()                         |
| R PKEY PASSWORD TYPE from string()            | R SKEY set provider filter()              |
| R PKEY PASSWORD TYPE to string()              | R SKEY store()                            |
| R PKEY pk method()                            |                                           |
|                                               |                                           |

#### **4.2 Unauthenticated Services**

| R add()                    | BIO new mem ef()             |
|----------------------------|------------------------------|
| BIO append filename()      | BIO open file()              |
| BIO cb cmd to string()     | BIO open file w()            |
| BIO cb post()              | BIO pending()                |
| BIO cb pre()               | BIO pop()                    |
| BIO CB return()            | BIO print hex()              |
| BIO clear flags()          | BIO printf()                 |
| BIO clear retry flags()    | BIO push()                   |
| BIO copy next retry()      | BIO puts()                   |
| BIO ctrl()                 | BIO read()                   |
| BIO debug cb()             | BIO read filename()          |
| BIO dump()                 | BIO reference inc()          |
| BIO dump format()          | BIO reset()                  |
| BIO dup chain()            | BIO retry type()             |
| BIO dup chain ef()         | BIO rw filename()            |
| BIO eof()                  | BIO s file()                 |
| BIO f buffer()             | BIO s mem()                  |
| BIO f null()               | BIO s null()                 |
| BIO find type()            | BIO seek()                   |
| BIO flags to string()      | BIO set()                    |
| BIO flush()                | BIO set app data()           |
| BIO free()                 | BIO set bio cb()             |
| BIO free all()             | BIO set buffer read data()   |
| BIO get app data()         | BIO set buffer size()        |
| BIO get buffer num lines() | BIO set cb()                 |
| BIO get cb()               | BIO set cb arg()             |
| BIO get_cb_arg()           | BIO set cb recursive()       |
| BIO get close()            | BIO set close()              |
| BIO get flags()            | BIO set flags()              |
| BIO get fp()               | BIO set fp()                 |
| BIO get info cb()          | BIO set info cb()            |
| BIO get mem data()         | BIO set mem eof return()     |
| BIO get retry BIO()        | BIO set read buffer size()   |
| BIO get retry flags()      | BIO set retry read()         |
| BIO get retry reason()     | BIO set retry small buffer() |
| BIO get state cb()         | BIO set retry special()      |
| BIO get_state cb_arg()     | BIO_set_retry_write()        |
| BIO gets()                 | BIO set state cb()           |
| BIO method name()          | BIO set write buffer size()  |
| BIO method type()          | BIO should io special()      |
| BIO new()                  | BIO should read()            |
| BIO new ef()               | BIO should retry()           |
| BIO new file()             | BIO should small buffer()    |
| BIO new file ef()          | BIO should write()           |
| BIO new file w()           | BIO state to string()        |
| BIO new file w ef()        | BIO tell()                   |
| BIO new fp()               | BIO wpending()               |
| BIO new fp ef()            | BIO write()                  |
| BIO new init()             | BIO write filename()         |
| BIO new init ef()          | R BASE64 decode()            |
| BIO new mem()              | R BASE64 decode checked()    |
|                            | (/                           |
|                            |                              |

```
R BASE64 decode checked ef()
                                            R ERR STACK new()
R BASE64 decode ef()
                                            R ERR STACK put error state()
R BASE64 encode()
                                            R ERR STATE free()
R BASE64 encode checked()
                                            R ERR STATE get error()
                                            R_ERR_STATE_get_error_line()
R_BASE64_encode_checked_ef()
R BASE64 encode ef()
                                            R ERR STATE get error line data()
R BUF append()
                                            R ERR STATE new()
R BUF assign()
                                            R ERR STATE set error data()
                                            R ERROR EXIT CODE()
R BUF cmp()
R_BUF_cmp_raw()
                                            R FILTER sort()
R BUF consume()
                                            R FORMAT from string()
R BUF cut()
                                            R FORMAT to string()
                                            R ITEM cmp()
R BUF dup()
R BUF free()
                                            R ITEM destroy()
R BUF get data()
                                            R ITEM dup()
                                            R_LIB_CTX_add_filter()
R_BUF_grow()
                                            R LIB CTX add provider()
R_BUF_insert()
R BUF join()
                                            R LIB CTX add resource()
R BUF length()
                                            R LIB CTX add resources()
R_BUF_max_length()
                                            R_LIB_CTX_dup()
R_BUF_new()
                                            R LIB CTX dup ef()
R BUF prealloc()
                                            R LIB CTX free()
                                            R LIB CTX get detail string()
R_BUF_reset()
R_BUF_resize()
                                            R LIB CTX get error string()
R_BUF_strdup()
                                            R LIB CTX get function string()
ERR STATE add error data()
                                            R LIB CTX get info()
                                            R LIB CTX get reason string()
ERR STATE_clear_error()
                                            R_LIB_CTX_new()
ERR_STATE_error_string()
ERR STATE free strings()
                                            R LIB CTX new ef()
ERR STATE func error string()
                                            R LIB CTX reference inc()
ERR STATE get error()
                                            R LIB CTX set_info()
ERR_STATE_get_error_line()
                                            R LIB CTX set mode()
ERR STATE get error line data()
                                            R lock()
ERR STATE get next error library()
                                            R_LOCK_add()
ERR STATE get state()
                                            R lock ctrl()
ERR STATE lib error string()
                                            R_LOCK_exec()
ERR STATE load ERR strings()
                                            R LOCK free()
ERR STATE load strings()
                                            R_lock_get_cb()
ERR STATE peek error()
                                            R_lock_get_name()
ERR STATE peek error line()
                                            R LOCK lock()
ERR STATE peek error line data()
                                            R LOCK new()
ERR STATE peek last error()
                                            R lock num()
                                            R lock_r()
ERR_STATE_peek_last_error_line()
ERR STATE peek last error line data()
                                            R_lock_set_cb()
ERR STATE print errors()
                                            R_LOCK_unlock()
ERR STATE print errors fp()
                                            R lock w()
ERR STATE put error()
                                            R locked add()
ERR STATE reason error string()
                                            R locked add get cb()
                                            R_locked_add_set_cb()
ERR STATE remove state()
ERR_STATE_set_error_data()
                                            R lockid new()
R ERR STACK clear error()
                                            R lockids free()
R ERR STACK free()
                                            R MEM clone()
R ERR STACK get error state()
                                            R MEM compare()
```

| R_MEM_delete()                             | <pre>R_PROV_FIPS140_set_roles_file_w()</pre>    |
|--------------------------------------------|-------------------------------------------------|
| R_MEM_free()                               | R_PROV_free()                                   |
| R_MEM_get_global()                         | R_PROV_get_default_resource_list()              |
| R_MEM_malloc()                             | R_PROV_get_info()                               |
| R_MEM_new_callback()                       | R_PROV_PKCS11_clear_quirks()                    |
| R_MEM_new_default()                        | R_PROV_PKCS11_close_token_sessions()            |
| R_MEM_realloc()                            | <pre>R_PROV_PKCS11_get_cryptoki_version()</pre> |
| R_MEM_strdup()                             | <pre>R_PROV_PKCS11_get_description()</pre>      |
| R_MEM_zfree()                              | <pre>R_PROV_PKCS11_get_driver_name()</pre>      |
| R_MEM_zmalloc()                            | <pre>R_PROV_PKCS11_get_driver_path()</pre>      |
| R_MEM_zrealloc()                           | <pre>R_PROV_PKCS11_get_driver_version()</pre>   |
| <pre>R_os_clear_sys_error()</pre>          | <pre>R_PROV_PKCS11_get_flags()</pre>            |
| <pre>R_os_get_last_sys_error()</pre>       | <pre>R_PROV_PKCS11_get_info()</pre>             |
| PRODUCT_DEFAULT_RESOURCE_LIST()            | <pre>R_PROV_PKCS11_get_manufacturer_id()</pre>  |
| PRODUCT_LIBRARY_FREE()                     | R_PROV_PKCS11_get_quirks()                      |
| PRODUCT_LIBRARY_INFO()                     | R PROV_PKCS11 get_slot_count()                  |
| PRODUCT LIBRARY INFO TYPE FROM             | R_PROV_PKCS11_get_slot_description()            |
| STRING()                                   | R PROV PKCS11 get slot firmware                 |
| PRODUCT LIBRARY INFO TYPE TO STRING()      | version()                                       |
| PRODUCT LIBRARY NEW()                      | R PROV PKCS11 get slot flags()                  |
| PRODUCT LIBRARY VERSION()                  | R PROV PKCS11 get slot hardware                 |
| R_PAIRS_add()                              | version()                                       |
| R PAIRS clear()                            | R PROV PKCS11 get slot ids()                    |
| R PAIRS free()                             | R PROV PKCS11 get slot info()                   |
| R PAIRS generate()                         | R PROV PKCS11 get slot manufacturer             |
| R PAIRS get info()                         | id()                                            |
| R PAIRS init()                             | R_PROV_PKCS11_get_token_default_pin()           |
| R PAIRS init ef()                          | R PROV PKCS11 get token flags()                 |
| R PAIRS new()                              | R PROV PKCS11 get token info()                  |
| R PAIRS new ef()                           | R PROV PKCS11 get token label()                 |
| R PAIRS next()                             | R PROV PKCS11 get token login pin()             |
| R PAIRS parse()                            | R PROV PKCS11 get token manufacturer            |
| R PAIRS parse allow sep()                  | id()                                            |
| R PAIRS reset()                            | R_PROV_PKCS11_get_token_model()                 |
| R_PAIRS_reset() R PAIRS set info()         | R PROV PKCS11 get token serial                  |
| R_PAIRS_set_INIO() R passwd get cb()       | number()                                        |
|                                            |                                                 |
| R_passwd_get_passwd()                      | R_PROV_PKCS11_init_token()                      |
| R_passwd_set_cb()                          | R_PROV_PKCS11_init_user_pin()                   |
| R_passwd_stdin_cb()                        | R_PROV_PKCS11_load()                            |
| R_PROV_ctrl()                              | R_PROV_PKCS11_new()                             |
| R_PROV_FIPS140_assume_role()               | R_PROV_PKCS11_set_driver_name()                 |
| R_PROV_FIPS140_authenticate_role()         | R_PROV_PKCS11_set_driver_path()                 |
| R_PROV_FIPS140_authenticate_role_with_     | R_PROV_PKCS11_set_driver_path_w()               |
| token()                                    | R_PROV_PKCS11_set_info()                        |
| R_PROV_FIPS140_init_roles()                | R_PROV_PKCS11_set_login_cb()                    |
| R_PROV_FIPS140_load()                      | R_PROV_PKCS11_set_quirks()                      |
| R_PROV_FIPS140_load_env()                  | R_PROV_PKCS11_set_slot_info()                   |
| R_PROV_FIPS140_new()                       | <pre>R_PROV_PKCS11_set_token_login_pin()</pre>  |
| R_PROV_FIPS140_reason_string()             | R_PROV_PKCS11_set_user_pin()                    |
| R_PROV_FIPS140_set_path()                  | R_PROV_PKCS11_unload()                          |
| <pre>R_PROV_FIPS140_set_path_w()</pre>     | <pre>R_PROV_PKCS11_update_full()</pre>          |
| R_PROV_FIPS140_set_pin()                   | <pre>R_PROV_PKCS11_update_only()</pre>          |
| <pre>R_PROV_FIPS140_set_roles_file()</pre> | <pre>R_PROV_reference_inc()</pre>               |
|                                            |                                                 |

| R_PROV_set_info()                          | STACK_unshift()                            |
|--------------------------------------------|--------------------------------------------|
| <pre>R_PROV_setup_features()</pre>         | STACK_zero()                               |
| <pre>R_PROV_SOFTWARE_add_resources()</pre> | R_THREAD_create()                          |
| R_PROV_SOFTWARE_get_default_resource_      | R_thread_id()                              |
| list()                                     | R_THREAD_id()                              |
| R_PROV_SOFTWARE_new()                      | R_thread_id_get_cb()                       |
| <pre>R_PROV_SOFTWARE_new_default()</pre>   | R_thread_id_set_cb()                       |
| R_RW_LOCK_free()                           | R_THREAD_init()                            |
| R_RW_LOCK_new()                            | R_THREAD_self()                            |
| <pre>R_RW_LOCK_read()</pre>                | R_THREAD_wait()                            |
| <pre>R_RW_LOCK_read_exec()</pre>           | R_THREAD_yield()                           |
| R_RW_LOCK_unlock()                         | R_time()                                   |
| <pre>R_RW_LOCK_write()</pre>               | R_TIME_cmp()                               |
| R_RW_LOCK_write_exec()                     | R_time_cmp()                               |
| R_SELECT_ctrl()                            | <pre>R_TIME_CTX_free()</pre>               |
| R SELECT dup()                             | R TIME CTX new()                           |
| R SELECT free()                            | R TIME CTX new ef()                        |
| R_SELECT_get_info()                        | R TIME dup()                               |
| R SELECT set info()                        | R TIME dup ef()                            |
| R STATE cleanup()                          | R time export()                            |
| R_STATE_init()                             | R TIME export()                            |
| R STATE init defaults()                    | R TIME export timestamp()                  |
| R_STATE_init_defaults_mt()                 | R time free()                              |
| R SYNC get method()                        | R TIME free()                              |
| R SYNC METH default()                      | R time from int()                          |
| R SYNC METH pthread()                      | R time get cmp func()                      |
| R SYNC METH solaris()                      | R time get export func()                   |
| R SYNC METH vxworks()                      | R_time_get_func()                          |
| R SYNC METH windows()                      | R_time_get_import_func()                   |
| R SYNC set method()                        | R_time_get_offset_func()                   |
| STACK cat()                                | R_TIME_get_utc_time_method()               |
| STACK clear()                              | R TIME import()                            |
| STACK clear arg()                          | R time import()                            |
| STACK_delete()                             | R_TIME_import_timestamp()                  |
| STACK_delete ()                            | R TIME new()                               |
| STACK_delete_all_arg()                     | R time new()                               |
|                                            | R_CIME_New() R TIME new ef()               |
| STACK_delete_ptr()                         |                                            |
| STACK_dup() STACK dup ef()                 | <pre>R_time_new_ef() R time offset()</pre> |
| STACK_dup_er() STACK find()                | R_CIME_Offset() R TIME offset()            |
| =                                          | <u> </u>                                   |
| STACK_for_each() STACK insert()            | R_time_set_cmp_func()                      |
| — · · · · · · · · · · · · · · · · · · ·    | R_time_set_export_func()                   |
| STACK_lfind()                              | R_time_set_func()                          |
| STACK_move()                               | R_time_set_import_func()                   |
| STACK_new()                                | R_time_set_offset_func()                   |
| STACK_new_ef()                             | R_time_size()                              |
| STACK_pop()                                | R_TIME_time()                              |
| STACK_pop_free()                           | R_time_to_int()                            |
| STACK_pop_free_arg()                       | R_unlock()                                 |
| STACK_push()                               | R_unlock_r()                               |
| STACK_set()                                | R_unlock_w()                               |
| STACK_set_cmp_func()                       |                                            |
| STACK_shift()                              |                                            |
|                                            |                                            |

## 5 Acronyms and Definitions

The following table lists and describes the acronyms and definitions used throughout this document.

Table 7 Acronyms and Definitions

| Term           | Definition                                                                                                    |
|----------------|----------------------------------------------------------------------------------------------------|
| AES            | Advanced Encryption Standard. A fast symmetric key algorithm with a 128-bit block, and keys of lengths 128, 192, and 256 bits. Replaces DES as the US symmetric encryption standard.                                                                                                    |
| API            | Application Programming Interface.                                                                                                    |
| Attack         | Either a successful or unsuccessful attempt at breaking part or all of a cryptosystem. Various attack types include an algebraic attack, birthday attack, brute force attack, chosen ciphertext attack, chosen plaintext attack, differential cryptanalysis, known plaintext attack, linear cryptanalysis, and middle person attack.                                                             |
| Camellia       | A symmetric key algorithm with a 128-bit block, and keys of lengths 128, 192, and 256 bits. Developed jointly by Mitsubishi and NTT.                                                                                                    |
| CBC            | Cipher Block Chaining. A mode of encryption in which each ciphertext depends upon all previous ciphertexts. Changing the Initialization Vector (IV) alters the ciphertext produced by successive encryptions of an identical plaintext.                                                                                                    |
| CFB            | Cipher Feedback. A mode of encryption that produces a stream of ciphertext bits rather than a succession of blocks. In other respects, it has similar properties to the CBC mode of operation.                                                                                                    |
| CRNG           | Continuous Random Number Generation.                                                                                                    |
| CTR            | Counter mode of encryption that turns a block cipher into a stream cipher. It generates the next keystream block by encrypting successive values of a counter.                                                                                                    |
| CTS            | Cipher text stealing mode of encryption that enables block ciphers to be used to process data that is not evenly divisible into blocks, without the length of the ciphertext increasing.                                                                                                    |
| DES            | Data Encryption Standard. A symmetric encryption algorithm with a 56-bit key. See also Triple-DES.                                                                                                    |
| Diffie-Hellman | The Diffie-Hellman asymmetric key exchange algorithm. There are many variants, but typically two entities exchange some public information (for example, public keys or random values) and combines them with their own private keys to generate a shared session key. As private keys are not transmitted, eavesdroppers are not privy to all of the information that composes the session key. |
| DSA            | Digital Signature Algorithm. An asymmetric algorithm for creating digital signatures.                                                                                                    |
| DRBG           | Deterministic Random Bit Generator.                                                                                                    |
| EC             | Elliptic Curve.                                                                                                    |
| ECAES          | Elliptic Curve Asymmetric Encryption Scheme.                                                                                                    |

Table 7 Acronyms and Definitions

| Term       | Definition                                                                                                    |
|------------|----------------------------------------------------------------------------------------------------|
| ECB        | Electronic Codebook. A mode of encryption that divides a message into blocks and encrypts each block separately.                                                                                                    |
| ECC        | Elliptic Curve Cryptography.                                                                                                    |
| ECDH       | Elliptic Curve Diffie-Hellman.                                                                                                    |
| ECDSA      | Elliptic Curve Digital Signature Algorithm.                                                                                                    |
| ECIES      | Elliptic Curve Integrated Encryption Scheme.                                                                                                    |
| Encryption | The transformation of plaintext into an apparently less readable form (called ciphertext) through a mathematical process. The ciphertext can be read by anyone who has the key that decrypts (undoes the encryption) the ciphertext.                                                                                                    |
| FIPS       | Federal Information Processing Standards.                                                                                                    |
| GCM        | Galois/Counter Mode. A mode of encryption that combines the Counter mode of encryption with Galois field multiplication for authentication.                                                                                                    |
| GMAC       | Galois Message Authentication Code. An authentication only variant of GCM.                                                                                                    |
| HMAC       | Keyed-Hashing for Message Authentication Code.                                                                                                    |
| HMAC DRBG  | HMAC Deterministic Random Bit Generator.                                                                                                    |
| IV         | Initialization Vector. Used as a seed value for an encryption operation.                                                                                                    |
| JCMVP      | Japan Cryptographic Module Validation Program.                                                                                                    |
| KAT        | Known Answer Test.                                                                                                    |
| Key        | A string of bits used in cryptography, allowing people to encrypt and decrypt data. Can be used to perform other mathematical operations as well. Given a cipher, a key determines the mapping of the plaintext to the ciphertext. The types of keys include distributed key, private key, public key, secret key, session key, shared key, subkey, symmetric key, and weak key. |
| MD2        | A message digest algorithm that hashes an arbitrary-length input into a 16-byte digest. MD2 is no longer considered secure.                                                                                                    |
| MD4        | A message digest algorithm that hashes an arbitrary-length input into a 16-byte digest.                                                                                                    |
| MD5        | A message digest algorithm that hashes an arbitrary-length input into a 16-byte digest. Designed as a replacement for MD4.                                                                                                    |
| NDRNG      | Non-deterministic random number generator.                                                                                                    |
| NIST       | National Institute of Standards and Technology. A division of the US Department of Commerce (formerly known as the NBS) which produces security and cryptography-related standards.                                                                                                    |
| OFB        | Output Feedback. A mode of encryption in which the cipher is decoupled from its ciphertext.                                                                                                    |

Table 7 Acronyms and Definitions

| Term        | Definition                                                                                                    |
|-------------|----------------------------------------------------------------------------------------------------|
| OS          | Operating System.                                                                                                    |
| PBKDF1      | Password-based Key Derivation Function 1. A method of password-based key derivation that applies a message digest (MD2, MD5, or SHA-1) to derive the key. PBKDF1 is not recommended for new applications because the message digest algorithms used have known vulnerabilities, and the derived keys are limited in length. |
| PBKDF2      | Password-based Key Derivation Function 2. A method of password-based key derivation that applies a Message Authentication Code (MAC) algorithm to derive the key.                                                                                                    |
| PC          | Personal Computer.                                                                                                    |
| PDA         | Personal Digital Assistant.                                                                                                    |
| PPC         | PowerPC.                                                                                                    |
| privacy     | The state or quality of being secluded from the view or presence of others.                                                                                                    |
| private key | The secret key in public key cryptography. Primarily used for decryption but also used for encryption with digital signatures.                                                                                                    |
| PRNG        | Pseudo-random Number Generator.                                                                                                    |
| RC2         | Block cipher developed by Ron Rivest as an alternative to the DES. It has a block size of 64 bits and a variable key size. It is a legacy cipher and RC5 should be used in preference.                                                                                                    |
| RC4         | Symmetric algorithm designed by Ron Rivest using variable length keys (usually 40-bit or 128-bit).                                                                                                    |
| RC5         | Block cipher designed by Ron Rivest. It is parameterizable in its word size, key length, and number of rounds. Typical use involves a block size of 64 bits, a key size of 128 bits, and either 16 or 20 iterations of its round function.                                                                                  |
| RSA         | Public key (asymmetric) algorithm providing the ability to encrypt data and create and verify digital signatures. RSA stands for Rivest, Shamir, and Adleman, the developers of the RSA public key cryptosystem.                                                                                                    |
| SHA         | Secure Hash Algorithm. An algorithm that creates a unique hash value for each possible input. SHA takes an arbitrary input that is hashed into a 160-bit digest.                                                                                                    |
| SHA-1       | A revision to SHA to correct a weakness. It produces 160-bit digests. SHA-1 takes an arbitrary input that is hashed into a 20-byte digest.                                                                                                    |
| SHA-2       | The NIST-mandated successor to SHA-1, to complement the Advanced Encryption Standard. It is a family of hash algorithms (SHA-224, SHA-256, SHA-384 and SHA-512) that produce digests of 224, 256, 384 and 512 bits respectively.                                                                                            |
| Triple-DES  | A variant of DES that uses three 56-bit keys.                                                                                                    |
| XTS         | XEX-based Tweaked Codebook mode with ciphertext stealing. A mode of encryption used with AES for data confidentiality on block-oriented storage devices.                                                                                                    |